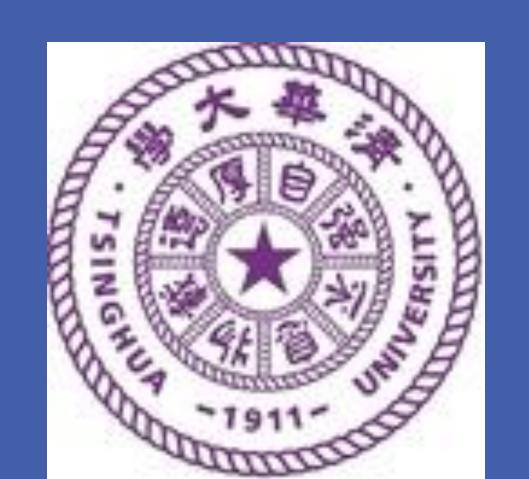

# Robust RegBayes

Selectively Incorporating First-Order Logic Domain Knowledge into Bayesian Models

Shike Mei<sup>1</sup>, Jun Zhu<sup>2</sup>, Xiaojin Zhu<sup>1</sup>

<sup>1</sup>University of Wisconsin-Madison, <sup>2</sup> Tsinghua University

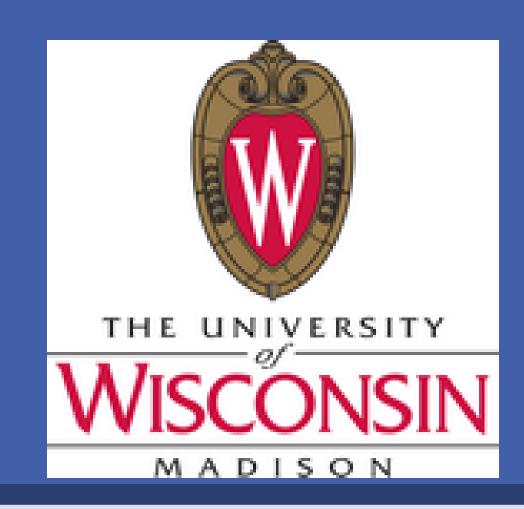

## Motivation

Incorporating knowledge can improve the accuracy (Richardson & Domingos, 2006) and the interpretability of models (Andrzejewski et al., 2011). For a example, in topic model,

| Ose Domain Knowledge |           |             |            |               |            |           |           |               |           |
|----------------------|-----------|-------------|------------|---------------|------------|-----------|-----------|---------------|-----------|
| T1+                  | T2        | T3+         | T4         | T5+           | Т6         | T7+       | Т8        | T9+           | T10       |
| resort               | n't       | *beach      | restaurant | pool          | *breakfast | but       | *room     | *room         | hotel     |
| free                 | pay       | *location   | fruit      | good          | *food      | n't       | told      | *bed          | *room     |
| *price               | but       | nice        | *dinner    | holiday       | *service   | kids      | asked     | *bathroom     | rooms     |
| great                | money     | street      | wine       | bar           | but        | people    | desk      | shower        | *stay     |
| *worth               | check     | parking     | served     | entertainment | day        | time      | front     | *door         | hotels    |
| island               | time      | area        | morning    | day           | water      | nice      | manager   | *floor        | night     |
| trip                 | back      | good        | menu       | *food         | bar        | night     | *stay     | colorred*stay | booked    |
| beautiful            | car       | *restaurant | evening    | euros         | buffet     | great     | called    | bedroom       | *floor    |
| *quality             | expensive | internet    | meal       | lovely        | drinks     | day       | call      | coffee        | city      |
| place                | lobfby    | great       | eggs       | evening       | lunch      | family    | back      | towels        | view      |
| No Domain Knowledge  |           |             |            |               |            |           |           |               |           |
| T1                   | T2        | T3          | T4         | T5            | Т6         | T7        | Т8        | Т9            | T10       |
| n't                  | room      | room        | room       | room          | room       | hotel     | hotel     | hotel         | hotel     |
| poor                 | n't       | n't         | n't        | n't           | hotel      | room      | room      | room          | pool      |
| dirty                | told      | told        | hotel      | hotel         | n't        | n't       | n't       | day           | day       |
| bad                  | asked     | hotel       | stay       | stay          | stay       | night     | breakfast | staff         | area      |
| room                 | hotel     | back        | front      | night         | night      | stay      | staff     | area          | staff     |
| hotel                | back      | front       | desk       | rooms         | rooms      | rooms     | day       | breakfast     | rooms     |
| worst                | manager   | desk        | back       | back          | time       | breakfast | night     | pool          | food      |
| back                 | stay      | stay        | night      | bed           | staff      | staff     | rooms     | time          | time      |
| small                | called    | asked       | rooms      | front         | bed        | time      | time      | n't           | breakfast |
| awful                | night     | manager     | door       | time          | breakfast  | day       | area      | night         | good      |

## Examples of First-Order Logic (FOL) Knowledge seed-rules:

 $\forall i(w(i) = \text{``monkey''}) \rightarrow (z(i) = T)$ 

cannot-link rules:  $\forall i \forall j (w(i) = \text{``monkey''}) \land (w(j) = \text{``apple''}) \rightarrow z(i) \neq z(j)$ 

$$\forall i \forall j (w(i) = \text{``monkey''}) \land (w(j) = \text{``gorilla''}) \rightarrow z(i) = z(j)$$
**Contribution**

Robust RegBayes framework can incorporate any FOL knowledge into any Bayesian models as constraints.

Previous work incorporate knowledge by prior distribution, which is lacking of flexibility.

Technically, it is a convex framework.

## RegBayes: Noiseless knowedge

#### Standard Bayesian Model:

Prior:  $p_0(\mathbf{H})$ 

Likelihood p(X|H)

must-link rules:

**FOL base**: Knowledge Base containing a set of rules  $R_I$  associated with golden standard satisfied proportion  $\gamma_I$ .

$$\gamma_I \triangleq \frac{\sum_{g_I \in G_I} \mathbb{I}_1(g_I(\mathbf{X}, \mathbf{H}))}{|G_I|} \tag{1}$$

Posterior distribution:

$$p(\mathbf{H} \mid \mathbf{X}) \propto p_0(\mathbf{H})p(\mathbf{X} \mid \mathbf{H})$$

Equivalent Variational Form Bayesian

$$\min_{q \in \mathbb{P}} \mathrm{KL}\left(q(\mathbf{H}) \parallel p(\mathbf{H} \mid \mathbf{X})\right)$$

Define  $\phi_I(\mathbf{H}, \mathbf{X})$  as the satisfied proportion of variables on all groundings of an instantiation  $(\mathbf{H}, \mathbf{X})$ .

Rules to constrain the variational satisfied proportion  $\mathbb{E}_{q(\mathbf{H})}[\phi_l(\mathbf{H}, \mathbf{X})]$  to be close to the golden standard  $\gamma_l$ .

$$|\mathbb{E}_{q(\mathsf{H})}\left[\phi_I(\mathsf{H},\mathsf{X})\right] - \mathbb{E}_{q(\gamma_I)}\left[\gamma_I\right]| \le \epsilon + \xi_I$$

#### Framework

| min<br>g,£ | $\mathrm{KL}\left(q(\mathbf{H}) \parallel p(\mathbf{H} \mid \mathbf{X})\right) + q$ | $C\sum \xi_I$ |
|------------|-------------------------------------------------------------------------------------|---------------|
| 4,5        |                                                                                     | 1             |

s.t.  $|\mathbb{E}_{q(\mathsf{H})} [\phi_I(\mathsf{H}, \mathsf{X})] - \mathbb{E}_{q(\gamma_I)} [\gamma_I]| \le \epsilon + \xi_I,$  $\xi_I \ge 0, \ \forall I = 1 \dots L$ 

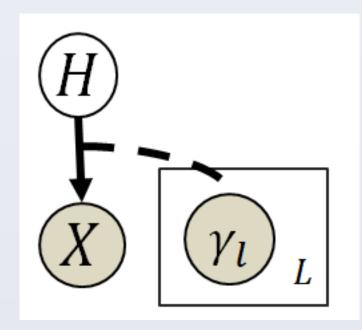

#### **Optimization**

RegBayes is convex! We introduce dual variables  $\mu$ .

$$q(\mathbf{H} \mid \boldsymbol{\mu}^*) = \frac{p(\mathbf{H} \mid \mathbf{X}, \boldsymbol{\gamma})}{Z(\boldsymbol{\mu}^*)} e^{\sum_{l} \mu_{l}^*(\phi_{l}(\mathbf{H}, \mathbf{X}) - \gamma_{l})}$$

 $\mu^*$  is the optimum solution of the dual problem:

$$\max_{\mu} L(\mu) = -\log Z(\mu) - \epsilon \sum_{I} \mu_{I}$$
s.t. 
$$-C \le \mu_{I} \le C,$$

 $Z(\mu)$  is the normalization factor for q

#### Robust RegBayes: Noisy Knowledge

Each rule has associated belief labels  $\tilde{\gamma}_I$  from M workers:

 $\tilde{\gamma}_I = \{\tilde{\gamma}_{Im}: \; \tilde{\gamma}_{Im} \in [0,1]\}_{m=1}^M.$ 

Histogram of Belief Labels

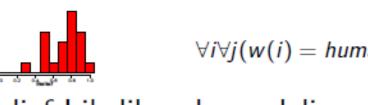

 $\forall i \forall j (w(i) = human) \land (w(j) = gene) \rightarrow z(i) \neq z(j)$  Biological Papers

Noisy Belief Likelihood: modeling  $p(\tilde{\gamma}_{lm} \mid \gamma_I, b_I)$  as a spike-slab mixture of two components, selected by  $b_I$ 

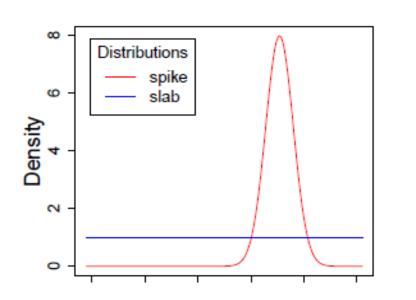

#### Framework

$$\min_{q,\xi} \quad \text{KL}\left(q(\mathbf{H}, \gamma, \mathbf{b}) \parallel p(\mathbf{H}, \gamma, \mathbf{b} \mid \mathbf{X}, \tilde{\gamma})\right) + C \sum_{l} \xi_{l}$$

s.t. 
$$\mathbb{E}_{q(b_l)} \left[ b_l | \mathbb{E}_{q(\mathbf{H}|b_l)} \left[ \phi_l(\mathbf{H}, \mathbf{X}) \right] - \mathbb{E}_{q(\gamma_l|b_l)} \left[ \gamma_l \right] | \right]$$
$$\leq \epsilon + \xi_l, \quad \xi_l \geq 0, \quad \forall l = 1 \dots L$$

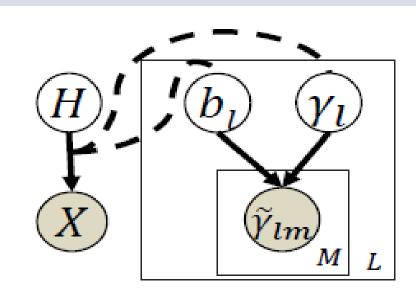

## **Experiments on Topic Models**

Hypothesis one to test

 (Nonrobust) RegBayes can incorporate FOL domain knowledge into topic models.

Hypothesis two to test

Robust RegBayes can robustly incorporate FOL knowledge.

#### Hypothesis One: Vanilla LDA

| Dataset | #Documents | #Topics | Description                   | #FOL Rules                        |
|---------|------------|---------|-------------------------------|-----------------------------------|
| COMP    | 5,000      | 20      | comp.* in 20 newsgroup data   | 8 seeds                           |
| COM     | 2,740      | 25      | U.S. House of Representatives | 3 seeds, 2 docseeds               |
| POL     | 2,000      | 20      | movie reviews                 | 1 cannot-link                     |
| HDG     | 24,073     | 50      | PubMed abstracts              | 8 seeds, 6 inclusion, 6 exclusion |

#### Results

Table 2. Test set perplexity and proportion of satisfied logic rules on four datasets.

|      | Te            | st Set Perplex | ity           | Proportio       | Proportion of Satisfied Logic Rules |                 |  |  |
|------|---------------|----------------|---------------|-----------------|-------------------------------------|-----------------|--|--|
| •    | LDA           | Fold∙all       | LogicLDA      | LDA             | Fold∙all                            | LogicLDA        |  |  |
| COMP | $1531 \pm 12$ | $1537 \pm 11$  | $1463 \pm 5$  | $0.00 \pm 0.00$ | $1.00 \pm 0.00$                     | $0.97 \pm 0.01$ |  |  |
| CON  | $1206 \pm 6$  | $1535\pm10$    | $1216\pm11$   | $0.07 \pm 0.04$ | $0.67 \pm 0.03$                     | $0.70 \pm 0.00$ |  |  |
| POL  | $3218\pm13$   | $3220\pm13$    | $3176 \pm 12$ | $1.00 \pm 0.00$ | $1.00\pm0.00$                       | $1.00\pm0.00$   |  |  |
| HDG  | $940 \pm 6$   | $973 \pm 7$    | $885 \pm 2$   | $0.60 \pm 0.01$ | $0.95 \pm 0.00$                     | $0.96 \pm 0.01$ |  |  |

Rules' satisfied proportion is high.

Smaller test set perplexity by incorporating domain knowledge (vs LDA and Foldall)

## **Hypothesis One: Supervised LDA**

Task: Given HotelReview dataset, predict the rating of hotel (1 to 5 stars) based on the content of reviews.

Two kinds of domain Knowledge

 Distinguish the topics as related to value, location, service and room aspects. Specifically,

| Seed words                               | Topic | Aspect   |
|------------------------------------------|-------|----------|
| {value, price, quality, worth, resort}   | T1-2  | value    |
| {location, traffic, restaurant, beach}   | T3    | location |
| {service, food, breakfast, dinner}       | T4-6  | service  |
| {door, floor, bed, stay, bathroom, room} | T7-10 | room     |

Two grammar rules, "Not" rule and "But" rule.

#### Two Baselines:

- (i) MedLDAr (Zhu et al.,2013a), a RegBayes model that incorporates max-margin posterior regularization into LDA;
- (ii) sCTRF (Zhu & Xing, 2010), a feature based model that incorporates both single and pairwise word features into MedLDAr.

#### Results:

Better Interpretability, see the topic samples in motivation part.

Better Predicting performance.

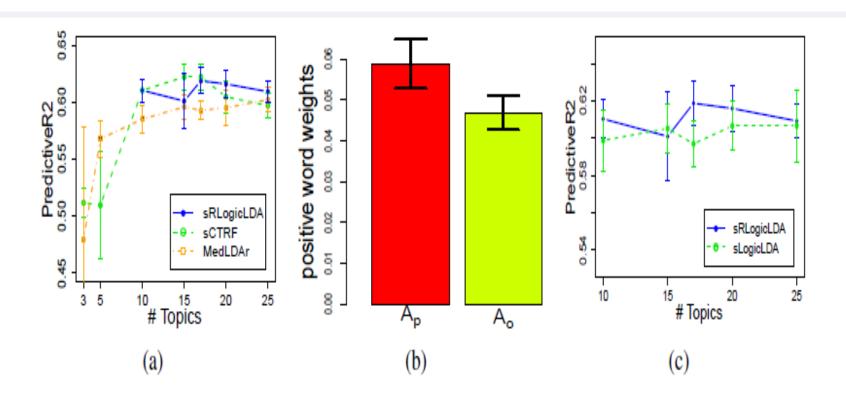

Figure 2. (a) Predictive  $R^2$  of sRLogicLDA, sCTRF, and MedLDAr. (b) average weights of positive words in the positive topic set  $(A_p)$  and the other topic set  $(A_o)$ ; and (c) predictive  $R^2$  of sRLogicLDA and sLogicLDA.

## Hypothesis Two: Vanilla LDA

#### Hypothesis Two: Supervised LDA

Rule Description Histogram  $mean(\tilde{\gamma}_{lm})$   $p(b_l = 1 \mid \lambda_l)$   $\frac{Satisfaction}{sLogicLDA}$  Proportion  $\frac{Seed: \{adjectives with negation within distance 4 before it\} \rightarrow the last topic <math>\frac{seed: \{all words before adversative transition (e.g. "but") in sentences\} \rightarrow the last topic <math>\frac{Seed: \{all words before adversative transition (e.g. "but") in sentences} \rightarrow the last topic <math>\frac{Seed: \{all words before adversative transition (e.g. "but") in sentences} \rightarrow the last topic <math>\frac{Seed: \{all words before adversative transition (e.g. "but") in sentences} \rightarrow the last topic <math>\frac{Seed: \{all words before adversative transition (e.g. "but") in sentences} \rightarrow the last topic <math>\frac{Seed: \{all words before adversative transition (e.g. "but") in sentences} \rightarrow the last topic <math>\frac{Seed: \{all words before adversative transition (e.g. "but") in sentences} \rightarrow the last topic <math>\frac{Seed: \{all words before adversative transition (e.g. "but") in sentences} \rightarrow the last topic <math>\frac{Seed: \{all words before adversative transition (e.g. "but") in sentences} \rightarrow the last topic <math>\frac{Seed: \{all words before adversative transition (e.g. "but") in sentences} \rightarrow the last topic <math>\frac{Seed: \{all words before adversative transition (e.g. "but") in sentences} \rightarrow the last topic <math>\frac{Seed: \{all words before adversative transition (e.g. "but") in sentences} \rightarrow the last topic <math>\frac{Seed: \{all words before adversative transition (e.g. "but") in sentences} \rightarrow the last topic <math>\frac{Seed: \{all words before adversative transition (e.g. "but") in sentences} \rightarrow the last topic <math>\frac{Seed: \{all words before adversative transition (e.g. "but") in sentences} \rightarrow the last topic <math>\frac{Seed: \{all words before adversative transition (e.g. "but") in sentences} \rightarrow the last topic <math>\frac{Seed: \{all words before adversative transition (e.g. "but") in sentences} \rightarrow the last topic <math>\frac{Seed: \{all words before adversative transition (e.g. "but") in sentences} \rightarrow the last topic <math>\frac{Seed: \{all words before adversative transition (e.g. "but") in sentences} \rightarrow the last topic <math>\frac{Seed: \{all words before adversative transition (e.g. "but") in seed top$ 

### **Conclusion**

Robust RegBayes framework can robustly incorporate any FOL knowledge into any Bayesian models.

Robust RegBayes improves the model accuracy and interpretability.

#### **ACKNOWLEDGEMENT**

The work was supported by the National Basic Research Program of China (Nos. 2013CB329403, 2012CB316301) and National Natural Science Foundation of China (Nos. 61322308, 61332007) to JZ, and a Google Faculty Research Award to XZ.

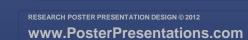